# UNIVERSITY OF BIRMINGHAM

# University of Birmingham Research at Birmingham

# Protocol for the analysis of hematopoietic lineages in the whole kidney marrow of adult zebrafish

Mahony, Chris; Monteiro, Rui

DOI:

10.1016/j.xpro.2023.102810

License:

Creative Commons: Attribution (CC BY)

Document Version

Publisher's PDF, also known as Version of record

Citation for published version (Harvard):

Mahony, C & Monteiro, R 2024, 'Protocol for the analysis of hematopoietic lineages in the whole kidney marrow of adult zebrafish', *STAR Protocols*, vol. 5, no. 1, 102810. https://doi.org/10.1016/j.xpro.2023.102810

Link to publication on Research at Birmingham portal

**General rights** 

Unless a licence is specified above, all rights (including copyright and moral rights) in this document are retained by the authors and/or the copyright holders. The express permission of the copyright holder must be obtained for any use of this material other than for purposes permitted by law.

- •Users may freely distribute the URL that is used to identify this publication.
- •Users may download and/or print one copy of the publication from the University of Birmingham research portal for the purpose of private study or non-commercial research.
- •User may use extracts from the document in line with the concept of 'fair dealing' under the Copyright, Designs and Patents Act 1988 (?)
- •Users may not further distribute the material nor use it for the purposes of commercial gain.

Where a licence is displayed above, please note the terms and conditions of the licence govern your use of this document.

When citing, please reference the published version.

Take down policy

While the University of Birmingham exercises care and attention in making items available there are rare occasions when an item has been uploaded in error or has been deemed to be commercially or otherwise sensitive.

If you believe that this is the case for this document, please contact UBIRA@lists.bham.ac.uk providing details and we will remove access to the work immediately and investigate.

Download date: 04. May. 2024

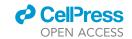

#### Protocol

# Protocol for the analysis of hematopoietic lineages in the whole kidney marrow of adult zebrafish

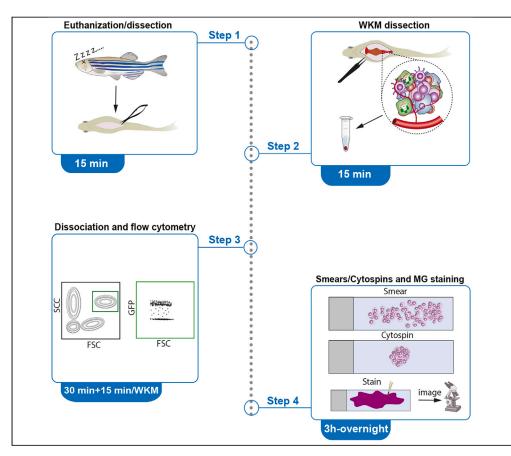

The whole kidney marrow (WKM) is the site for hematopoiesis in the adult zebrafish. Here, we present a protocol for analyzing hematopoietic lineages in the WKM of adult zebrafish. We describe steps for the isolation of hematopoietic cells from the WKM, the downstream analysis of total marrow cellularity, and analysis of cell populations by flow cytometry. We then detail procedures for May-Grünwald-Giemsa staining for analysis of cellular morphology and phenotyping.

Publisher's note: Undertaking any experimental protocol requires adherence to local institutional guidelines for laboratory safety and ethics.

#### Christopher B. Mahony, Rui Monteiro

c.mahony@bham.ac.uk (C.B.M.) r.monteiro@bham.ac.uk (R.M.)

#### Highlights

Isolation of hematopoietic cells from the adult zebrafish kidney marrow

Protocol enables total cell counts and analysis of cell populations by flow cytometry

Steps for preparation of cells for cytospins/cytosmears

May-Grünwald-Giemsa staining of cells for morphological analysis

Mahony & Monteiro, STAR
Protocols 5, 102810
March 15, 2024 © 2023 The
Author(s).
https://doi.org/10.1016/

https://doi.org/10.1016/ j.xpro.2023.102810

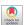

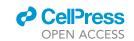

#### **Protocol**

# Protocol for the analysis of hematopoietic lineages in the whole kidney marrow of adult zebrafish

Christopher B. Mahony<sup>1,2,\*</sup> and Rui Monteiro<sup>1,3,\*</sup>

<sup>1</sup>Institute of Cancer and Genomic Sciences, College of Medical and Dental Sciences, University of Birmingham, Birmingham, UK

<sup>2</sup>Technical contact

<sup>3</sup>Lead contact

\*Correspondence: c.mahony@bham.ac.uk (C.B.M.), r.monteiro@bham.ac.uk (R.M.) https://doi.org/10.1016/j.xpro.2023.102810

#### **SUMMARY**

The whole kidney marrow (WKM) is the site for hematopoiesis in the adult zebrafish. Here, we present a protocol for analyzing hematopoietic lineages in the WKM of adult zebrafish. We describe steps for the isolation of hematopoietic cells from the WKM, the downstream analysis of total marrow cellularity, and analysis of cell populations by flow cytometry. We then detail procedures for May-Grünwald-Giemsa staining for analysis of cellular morphology and phenotyping.

For complete details on the use and execution of this protocol, please refer to Mahony et al.<sup>1</sup>

#### **BEFORE YOU BEGIN**

In zebrafish, Hematopoietic stem and progenitor cells (HSPCs) reside in their adult niche, the kidney marrow. Here they self-renew and differentiate to all blood lineages to sustain hematopoiesis.<sup>2,3</sup> Marrow failure happens when HSPCs fail to maintain hematopoiesis, often triggering cytopenias, malignant transformation and eventually leukemia.<sup>4</sup> To study this process, it is therefore important to characterize the hematopoietic cells in their adult niche. Before you begin, ensure you have sufficient animals of the required genotypes for your analyses and that all the required materials and equipment are ready to use, such as a low magnification stereomicroscope for WKM isolation. See "key resources table" and "materials and equipment" for the lists of these items.

This protocol describes the isolation and analysis of WKM by flow cytometry and cellular phenotyping in fish older than 3 months post fertilization (mpf). However, the same protocol could be applied to younger fish (smaller WKM, thus lower cell numbers per animal) or to isolate cells for analysis by single cell genomics (e.g., scRNA-seq, scATAC-seq).

#### Before you begin:

- 1. Ensure you have obtained permission from the relevant institutions regulating animal experimentation before undertaking experiments on adult zebrafish.
- 2. Seek guidance on local animal regulations for the best practice for zebrafish euthanasia (in this case Schedule 1 killing with Tricaine overdose (5 g/L) was used).
- 3. Obtain training from relevant flow cytometry facility.
- 4. Grow adult zebrafish of the desired genotypes to 3 mpf or older.
  - a. Note that according to new ARRIVE 2.0 guidelines,<sup>5</sup> animals used should be of both sexes unless your research question requires animals of a specific sex.
- 5. Prepare Tricaine (5 g/L in Tris-HCl buffer, pH 7).

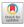

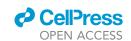

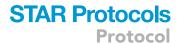

- 6. Prepare a 10% Fetal Bovine Serum solution in Phosphate Buffer Saline (PBS/10% FBS, pH 7.4).
  - a. Prepare and label the required number of Eppendorf tubes to collect individual WKMs and add  $500 \, \mu L \, PBS/10\% \, FBS$  per tube. Keep on ice.

**Note:** You can either isolate single WKMs or pool several WKMs of the same genotype. For some experiments (e.g. sorting enough cells of a specific population), pooling WKMs may be required.

#### Institutional permissions

Any experiments on live vertebrates or higher invertebrates must be performed in accordance with relevant institutional and national guidelines and regulations. For this protocol, all experimental procedures in adult fish were completed in accordance with the Animal Scientific Procedure Act 1986 under an approved Home Office Project License.

#### **WKM** isolation

#### © Timing: 15 min per WKM

- 7. Euthanize (Schedule 1 killing) adult zebrafish according to local animal regulations.
  - a. In this case, zebrafish are placed in buffered Tricaine (5 mg/mL) for approximately 5 min until all movement ceases and the fish is resting on the bottom of the dish (Figures 1A and 1B).
  - b. Death was confirmed by removing fish and checking that circulation had ceased by observing the tail fin or the vasculature around the eye on a stereomicroscope.
  - c. Fish are placed on their backs on a small piece of sponge (Figure 1C).
  - d. Use small scissors to cut the skin from the anus up the belly and to just below the start of the gills (Figure 1D).
  - e. Sharp forceps are used to remove all internal organs taking care not to puncture the heart and other vasculature (Figure 1D).
  - f. Take extra care to remove eggs from females to avoid contamination.
  - g. Use sharp forceps to peel off the WKM from the dorsal wall of the fish (Figure 1E). [optional] Alternatively, a P1000 tip could be used to scrape the WKM.

△ CRITICAL: Take care not to disrupt the large blood vessel that lies adjacent to the kidney at the back body wall. This will reduce the number of RBCs that may contaminate the sample.

**Note:** This is particularly important when performing RNA-seq, as high hemoglobin levels can skew sequencing and analysis.

**Note:** Sometimes the entire WKM cannot be peeled off completely and several attempts may be required to remove all the cells. Partial collection of the WKM will result in lower cell numbers obtained.

h. Place the WKM into the prepared Eppendorf with 500  $\mu$ L PBS/10% FBS and immediately place on ice.

**Note:** For WKM smears, take a small piece of WKM ( $\sim$  a third of the total marrow) and follow the instructions in 'Cytosmears'. Place the remaining two thirds of the WKM into the Eppendorf with 500  $\mu$ L PBS/10% FBS for flow cytometry analysis.

*Optional:* An entire WKM can be used for a big smear, although for clear results less tissue normally works best.

#### Protocol

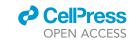

#### **KEY RESOURCES TABLE**

| REAGENT or RESOURCE                                                                                  | SOURCE                                                                                         | IDENTIFIER                                                                                  |
|----------------------------------------------------------------------------------------------------|------------------------------------------------------------------------------------------------|---------------------------------------------------------------------------------------------|
| Chemicals, peptides, and recombinant prot                                                            | eins                                                                                           |                                                                                             |
| Superfrost plus slide                                                                                | Thermo Scientific                                                                              | 12372098                                                                                    |
| May-Grünwald                                                                                         | Sigma-Aldrich                                                                                  | MG500                                                                                       |
| Giemsa stain, modified solution                                                                      | Sigma-Aldrich                                                                                  | 48900-1L-F                                                                                  |
| DPX                                                                                                  | Sigma-Aldrich                                                                                  | 44581                                                                                       |
| FBS                                                                                                  | Gibco                                                                                          | 26140079                                                                                    |
| Hoechst's dye                                                                                        | Life Technologies                                                                              | H3569                                                                                       |
| 10x PBS                                                                                              | Gibco                                                                                          | 14200-067                                                                                   |
| Trypan blue                                                                                          | Sigma-Aldrich                                                                                  | T6146                                                                                       |
| Tricaine                                                                                             | Sigma-Aldrich                                                                                  | E10521                                                                                      |
| [optional] Hemocytometer                                                                             | Marienfeld                                                                                     |                                                                                             |
| Tris hydrochloride (Tris-HCl)                                                                        | Merck                                                                                          | 10812846001                                                                                 |
| Cytofunnel                                                                                           | Thermo Scientific                                                                              | A78710003                                                                                   |
| 5 mL polystyrene filter round bottom tube with filter cap                                            | Falcon                                                                                         | 352235                                                                                      |
| Experimental models: Organisms/strains                                                               |                                                                                                |                                                                                             |
| Zebrafish: Tg(lck:lck-EGFP) <sup>cz1Tg</sup> . AB strain.<br>Adults (3–12 months), males and females | Langenau et al. <sup>6</sup>                                                                   | RRID: ZFIN_ZDB-GENO-040723-3                                                                |
| Zebrafish: AB strain. Adults (3–12 months), males and females                                        | N/A                                                                                            | RRID: ZIRC_ZL1                                                                              |
| Software and algorithms                                                                              |                                                                                                |                                                                                             |
| AxioVision software                                                                                  | Zeiss                                                                                          | Carl Zeiss Microscopy, LLC - AxioVision<br>Software - Software AxioVision                   |
| FACSDiva                                                                                             | BD                                                                                             | BD FACSDiva Software   BD Biosciences                                                       |
| Other                                                                                                |                                                                                                |                                                                                             |
| Forceps                                                                                              | WPI                                                                                            | Dumont #5 tweezer inox, 0.01 × 0.05 tips; cat #: 500341                                     |
| Micro-scissors, straight blade                                                                       | McPherson Vannas Scissors<br>8 cm long, straight 5 mm<br>blades, 0.1 mm tips<br>cat #: 14124-G | McPherson Vannas Scissors 8 cm long,<br>straight 5 mm blades, 0.1 mm tips<br>cat #: 14124-G |
| Stereomicroscope                                                                                     | Nikon                                                                                          | SMZ745t                                                                                     |
| Microscope with digital camera attachment                                                            | Leica                                                                                          | DM750 (microscope) and ICC50W (camera)                                                      |
| Slide scanner                                                                                        | Zeiss                                                                                          | AxioScanner.Z1                                                                              |
| Centrifuge                                                                                           | Thermo Fisher Scientific                                                                       | Cytospin 4 centrifuge                                                                       |

#### **STEP-BY-STEP METHOD DETAILS**

Analysis of WKM cells using flow cytometry

© Timing: 30 min + 15 min per WKM

This step will generate a cell suspension from dissected WKM tissue that will be analyzed using flow cytometry to examine the proportions of the major cell populations present.

- 1. WKM dissociation.
  - $\triangle$  CRITICAL: Select a P1000 <u>non-filter</u> pipette and pipette tip. Cells will generally get trapped in a filter resulting in loss of cells.
  - a. Apply the pipette tip into the PBS/10% FBS solution (use  $\sim\!500~\mu L)$  with WKM and pipette up/down 5–10 times until the liquid becomes cloudy (Figures 2A and 2B).

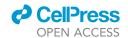

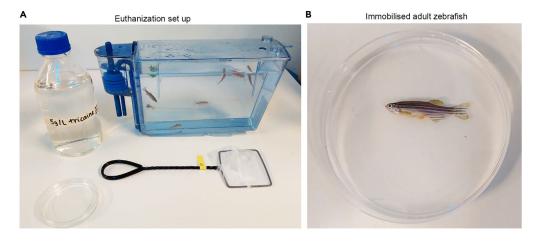

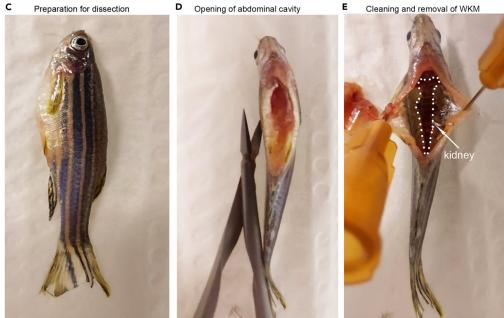

Figure 1. Schedule 1 killing of zebrafish and WKM dissection

(A) Euthanization set up and tank of zebrafish. Zebrafish icon by DBCLS https://togotv.dbcls.jp/en/pics.html is licensed under CC-BY 4.0 Unported https://creativecommons.org/licenses/by/4.0/.

- (B and C) Immobilized fish.
- (D) Opening of abdominal cavity.
- (E) Identification and removal of WKM.

**Note:** Insufficient pipetting will lead to lower cell recovery due to incomplete tissue dissociation. By contrast, too much pipetting will likely lead to increased apoptosis.

b. Repeat additional times should there still be a large piece of WKM remaining.

Note: Some kidney tissue will always remain, this is normal.

- 2. Filtering cells.
  - a. Apply around 100  $\mu$ L of PBS/10% FBS to a clean and dry 5 mL polystyrene filter round bottom tube with filter cap.

#### **Protocol**

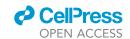

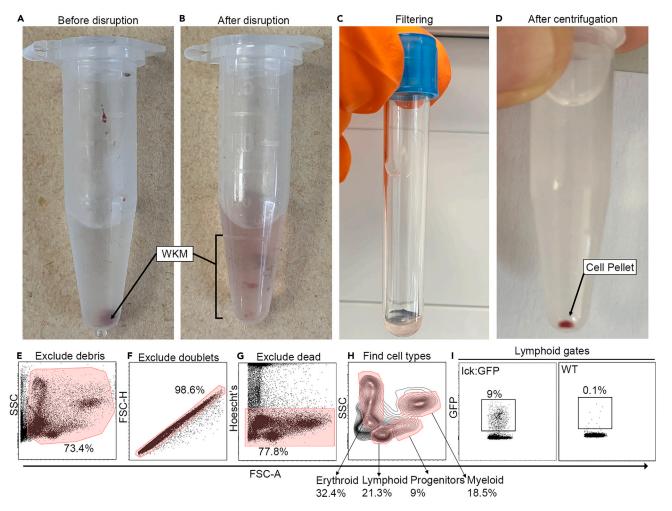

Figure 2. Preparing single cell suspension of WKM for flow cytometry analysis

(A and B) Before and after dissociation of WKM.

- (C) Filtering of WKM.
- (D) Centrifuging and identification of cell pellet.
- (E-I) Gating strategy for analysis.

#### $\triangle$ CRITICAL: The filter (35 $\mu$ m) must not be dry before applying sample.

- b. Add the sample to the tube ( $\sim$ 500  $\mu$ L).
- c. Allow the sample to drip through the filter (Figure 2C).
- d. Apply 500  $\mu L$  PBS/10% FBS to the filter once the sample has drained.
- e. Repeat step d. three more times.
- f. Spin sample at 1000 rpm ( $\sim$ 300 g) for 5 min at 4°C. A red pellet should be readily visible (red blood cells, Figure 2D). This might not be present on smaller WKMs or samples with fewer cells.
- g. Remove supernatant and resuspend cells in 200  $\mu$ L PBS/10% FBS+ Hoechst for live/dead cell discrimination during flow cytometry (dilute Hoechst 1:10000 in PBS/10% FBS).

Note: This solution can be prepared earlier (e.g. between steps c. and e.)

h. Place on ice in the dark until ready for analysis.

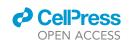

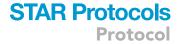

- 3. Flow cytometric analysis (Figures 2E-2H).
  - a. [optional] Cells can be counted using a hemocytometer and dead cells stained using trypan blue (generally diluted 1:10) and the total number of cells can be calculated.

**Note:** This can be used to infer the total number of cells from percentages following analysis of flow data. For example, if we take the approximate average number of live cells in a wild-type 6 mpf WKM ( $1.4 \times 10^5$  cells, see Figure 1B from 1) we can infer typical cell numbers (from the example in this study, see Figure 2G: lymphoid: 29,820 cells, progenitors: 12,600 cells, myeloid: 25,900 cells, erythroid: 45,360).

- b. Bring samples to flow cytometer. In this case a BD LSRFORTESSA X-20 and BD FACSDiva software were used.
- c. Ensure Fortessa is switched on, lasers have warmed up (this will take  $\sim\!20$  min) and BD FACSDiva has been opened.
- d. Perform necessary cleaning steps on Fortessa.
- e. Ensure lasers are switched on to detect Hoechst (in this case BV510) and any other fluorescent marker being investigated.

 $\triangle$  CRITICAL: Run the first sample and exclude debris. Erythrocytes have low FSC and therefore sit closely to debris.

**Note:** In addition to this, the FSC on a BD Aria (and possibly other machines) does not discriminate erythrocytes. Care must be taken to not include debris in the analysis of these cells as much as possible (Figure 2E).

- f. Then doublets can be excluded in different ways, such as plotting FSC-area vs. FSC-height. The area of doublets will be much higher than single cells, while the height will be similar to single cells. Cells with disproportionate area/height can therefore be excluded (Figure 2F).
- g. Exclude dead cells by gating on Hoechst low/negative cells (Figure 2G).
- h. Set up FSC on x axis (linear scale) and SSC on y axis (log scale) (Figure 2H).

△ CRITICAL: Adjust FSC and SCC laser setting so that the majority of cells are on scale. These adjustments will vary depending upon make/model of machine used and individual setups.

- i. Run enough cells to observe the four main populations (erythrocytes, myeloid cells, progenitors and lymphoid cells) and adjust gates accordingly (Figure 2H). This is typically anywhere between 10 k and 50 k cells.
- j. Optional: Fluorescently labeled cells can be measured within the populations (Figure 21).

△ CRITICAL: If multiple colors are being used, you will require a 'fluorescence minus one' sample whereby one of the colors being examined is not present. This will establish the threshold for negative cells for the absent color.

k. Optional: fluorescently labeled cells can be isolated using FACS (e.g., **BD FACSAria Fusion**) for further processing (e.g., scRNA-seq, scATAC-seq).

#### Cytospins

O Timing: 20 min - this will take longer for more WKMs

This step will enable the deposition of unsorted or sorted WKM cell populations on a slide to allow the staining of hematopoietic cells and evaluation of cell numbers and cell morphology.

#### Protocol

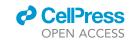

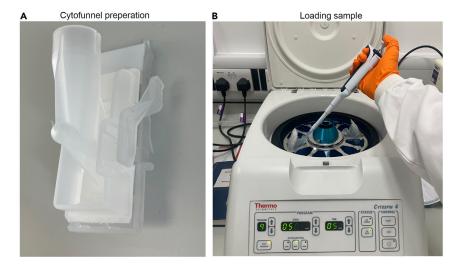

Figure 3. Cytospining cells

- (A) loading slide into cytofunnel.
- (B) Loading sample into cytofunnel in cytospin centrifuge.
- 4. An aliquot of cells isolated from a WKM (or an entire WKM) can be resuspended in PBS/10% FBS and cytospun for May-Grünwald-Giemsa staining and morphological analysis.
  - a. Place a Superfrost plus slide into a cytofunnel (Figure 3A).
  - b. Place cytofunnel in the Cytospin centrifuge.
  - c. Apply cell suspension to the cytospin funnel (no more than 200  $\mu$ L) (Figure 3B).
  - d. Spin at 500 rpm ( $\sim$ 29 g) for 5 min.
  - e. Carefully remove the slide and air dry for no more than 20 min.
  - f. Be careful not to disturb the cells.
  - g. Proceed directly to 'Cytosmears'.

#### Ctyosmears

#### © Timing: 1 h

This step provides instructions to smear WKM cells on slides following dissection allowing staining and visualization of the major cell types and morphologies. Cell morphologies tend to be better preserved in cytosmears compared to cytospun samples.

- 5. Place a freshly dissected WKM piece (around one third of total WKM) on a Superfrost plus slide.
  - a. Place a dry and clean cover slip over the WKM piece and push to smear the tissue across the slide (Figures 4A–4D).
  - b. Air-dry the slide for at least 20 min at 18°C-22°C.

△ CRITICAL: Proceed immediately to step 6, do not leave slide to air dry for more than 2 h.

#### May-Grünwald-Giemsa (MGG) staining

#### **©** Timing: 1-16 h

This step will stain WKM smears or cytospun WKM cells with May-Grünwald-Giemsa (MGG) stain to allow differential staining of the different blood cell types and analysis of cell morphologies.

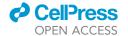

# STAR Protocols Protocol

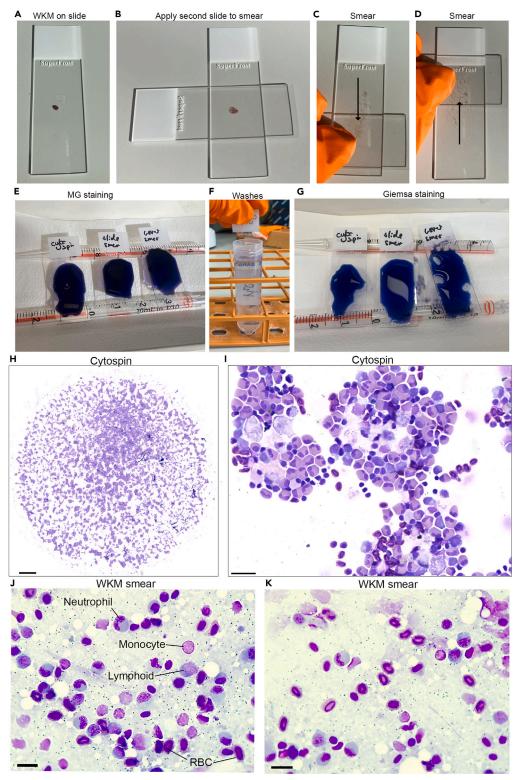

Figure 4. WKM smears and staining cells

(A-D) Smearing WKM on slide.

(E-G) MG staining.

(H and I) Cytospun cells.

(J and K) WKM smears. Scale bars: H- 500  $\mu m,$  I- 20  $\mu m,$  J and K- 10  $\mu m.$ 

#### Protocol

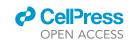

- 6. This protocol will use slides with cytospun cells from 4. or smeared cells from 5. once air drying is completed.
  - a. Dilute May-Grünwald (MG) stain 1:1 with distilled water and Giemsa 1:10 with distilled water.
  - b. Incubate slides with diluted MG for 5 min at 18°C-22°C (Figure 4E).
  - c. Wash slides with distilled water (5–10 times up/down) (Figure 4F).
  - d. Incubate slides diluted Giemsa for 30 min at 18°C-22°C (Figure 4G).
  - e. Wash slides with distilled water (5-10 times up/down) and then air dry.

#### △ CRITICAL: slides must be completely dry before proceeding.

- f. Slides are then mounted using a small volume of DPX and left to set for around 16 h.
- g. Image as required, this could be completed using slide scanner (Figures 4H and 4I) or microscope with digital attachment (Figures 4J and 4K).

#### **EXPECTED OUTCOMES**

This protocol will enable the user to isolate WKM from adult zebrafish and create a WKM smear which can be used for MGG staining to identify the main cell populations and cell morphologies (Figures 4J and 4K). Alternatively, the isolated WKM can be used to create a cell suspension for flow cytometry analysis and quantification of the main hematopoietic populations (Figures 2E–2H), or further morphological analysis of specific populations after cytospin and MGG staining (Figures 4H and 4I). Finally, the WKM cell suspension can be processed for single cell genomics applications such as scRNA-seq or scATAC-seq.

#### **LIMITATIONS**

The number of cells obtained (especially from younger fish, or from samples with fewer cells dues to e.g., marrow failure) will limit the number of different assays that can be used to analyze a single WKM. This can sometime be overcome by pooling tissue. A major limitation in zebrafish biology is the lack of reliable antibodies to stain for intracellular/surface markers for flow cytometry analysis. Most labs resort to using transgenic lines which can limit analysis. May-Grünwald-Giemsa staining robustly stains cells but unbiased machine learning based analysis requires access to specialist software trained to zebrafish cells to perform analysis of all cells in the smear/cytospin. Therefore, combining these techniques is important to accurately assess the WKM cells.

#### **TROUBLESHOOTING**

#### **Problem 1**

Yield of cells is too low for analysis after step 1.

#### **Potential solution**

Do not use filter tips for 2a and ensure that pipetting is not too forceful that liquid will be lost from the Eppendorf in 3c.

#### **Problem 2**

Sample does not drain through the filter in step 3.

#### **Potential solution**

Gently tap the side of the tube to encourage liquid to filter through.

#### **Problem 3**

Cytospun sample cells have a damaged appearance after step 5.

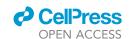

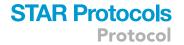

#### **Potential solution**

The cells will not look the same as smeared cells (Figures 4J and 4K); they will have a slightly damaged appearance due to the centrifugation step. But if they appear to be lysed then reduce centrifuge speed.

#### **Problem 4**

Smeared WKM cells are too clumped after step 5.

#### **Potential solution**

The often happens when smearing too large a piece of WKM, reducing the size of the piece can help this. Repeat the smear in 5a immediately after the first smear ensuring the tissue is evenly spread across the slide.

#### **Problem 5**

May-Grünwald-Giemsa staining has too much background after step 6.

#### **Potential solution**

Increase the time and number of distilled water wash steps (step 6c). Ensure clean water is used.

#### **Problem 6**

Flow cytometry analysis shows that the majority of cells are dead (i.e., high positive fraction for live/dead stain) after step 4.

#### **Potential solution**

Decrease the number of times WKM is pipetted up/down. Keep cells on ice during incubation steps. Remake reagents, check FBS is sterile and fresh. Keep time in between steps to a minimum. Ensure live/dead dye is added just before flow cytometry analysis (to prevent over labeling of cells).

#### **RESOURCE AVAILABILITY**

#### Lead contact

Further information and requests for resources and reagents should be directed to and will be fulfilled by the lead contact, Rui Monteiro (r.monteiro@bham.ac.uk).

#### **Technical contact**

Further information and requests for technical advice should be directed to and will be fulfilled by the technical contact, Christopher B. Mahony (c.mahony@bham.ac.uk)

#### Materials availability

This study did not generate new unique reagents.

#### Data and code availability

This study did not generate/analyze datasets/code.

#### **ACKNOWLEDGMENTS**

We are grateful to the staff of the Biomedical Services Unit for fish husbandry and the staff at the Flow Cytometry Facility and Dr. Adriana Flores-Langarica, Dr. Paola Pietroni, and Dr. Guillaume Desanti for cell sorting. This research was supported by a Wellcome Trust ISSF Award to R.M., a British Heart Foundation Fellowship to R.M. and C.B.M. (BHF IBSR FS/13/50/30436), and a British Heart Foundation Project Grant to R.M. (PG/22/11161).

#### **AUTHOR CONTRIBUTIONS**

Conceptualization, C.B.M. and R.M.; methodology, C.B.M. and R.M.; investigation, C.B.M. and R.M.; resources, R.M.; writing – original draft, C.B.M. and R.M.; writing – review and editing, C.B.M. and R.M.; supervision, R.M.; funding acquisition, R.M.

#### Protocol

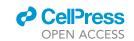

#### **DECLARATION OF INTERESTS**

The authors declare no competing interests.

#### **REFERENCES**

- 1. Mahony, C.B., Copper, L., Vrljicak, P., Noyvert, B., Constantinidou, C., Browne, S., Pan, Y., Palles, C., Ott, S., Higgs, M.R., and Monteiro, R. (2023). Lineage skewing and genome instability underlie marrow failure in a zebrafish model of GATA2 deficiency. Cell Rep. 42, 112571.
- 2. Sawai, C.M., Babovic, S., Upadhaya, S., Knapp, D.J.H.F., Lavin, Y., Lau, C.M., Goloborodko, A., Feng, J., Fujisaki, J., Ding, L., et al. (2016). Hematopoietic Stem Cells Are the Major Source
- of Multilineage Hematopoiesis in Adult Animals. Immunity 45, 597–609.
- 3. Crane, G.M., Jeffery, E., and Morrison, S.J. (2017). Adult haematopoietic stem cell niches. Nat. Rev. Immunol. 17, 573–590.
- Giudice, V., Cardamone, C., Triggiani, M., and Selleri, C. (2021). Bone Marrow Failure Syndromes, Overlapping Diseases with a Common Cytokine Signature. Int. J. Mol. Sci. 22, 705.
- 5. Percie du Sert, N., Hurst, V., Ahluwalia, A., Alam, S., Avey, M.T., Baker, M., Browne, W.J., Clark, A., Cuthill, I.C., Dirnagl, U., et al. (2020). The ARRIVE guidelines 2.0: Updated guidelines for reporting animal research. PLoS Biol. 18, e3000410.
- 6. Langenau, D.M., Ferrando, A.A., Traver, D., Kutok, J.L., Hezel, J.P.D., Kanki, J.P., Zon, L.I., Look, A.T., and Trede, N.S. (2004). In vivo tracking of T cell development, ablation, and engraftment in transgenic zebrafish. Proc. Natl. Acad. Sci. USA 101, 7369–7374.